# Что такое текстовый редактор?

### **Программы для работы с текстом**

Tab

Для **работы с текстом** на персональном компьютере используются специальные программные средства, называемые **текстовыми редакторами** или **текстовыми процессорами**.

- ✔ текстовые редакторы («Блокнот», WordPad);
- ✔ текстовые процессоры (Microsoft Office Word, OpenOffice Writer);
- $\vee$  редакционно-издательские системы (Adobe InDesign, QuarkXPress);
- ✔ распознавание отсканированного текста (ABBYY FineReader, CuneiForm);
- программы, предназначенные для перевода с одного языка на другой (ABBYY Lingvo, PROMT).

 $\overline{5}$ 

Es c

Er i

2

9

### Текстовый редактор

EEEEEEE

 $Note$ 

Текстовый редактор - это программа для создания, редактирования, форматирования сохранения и печати документа.

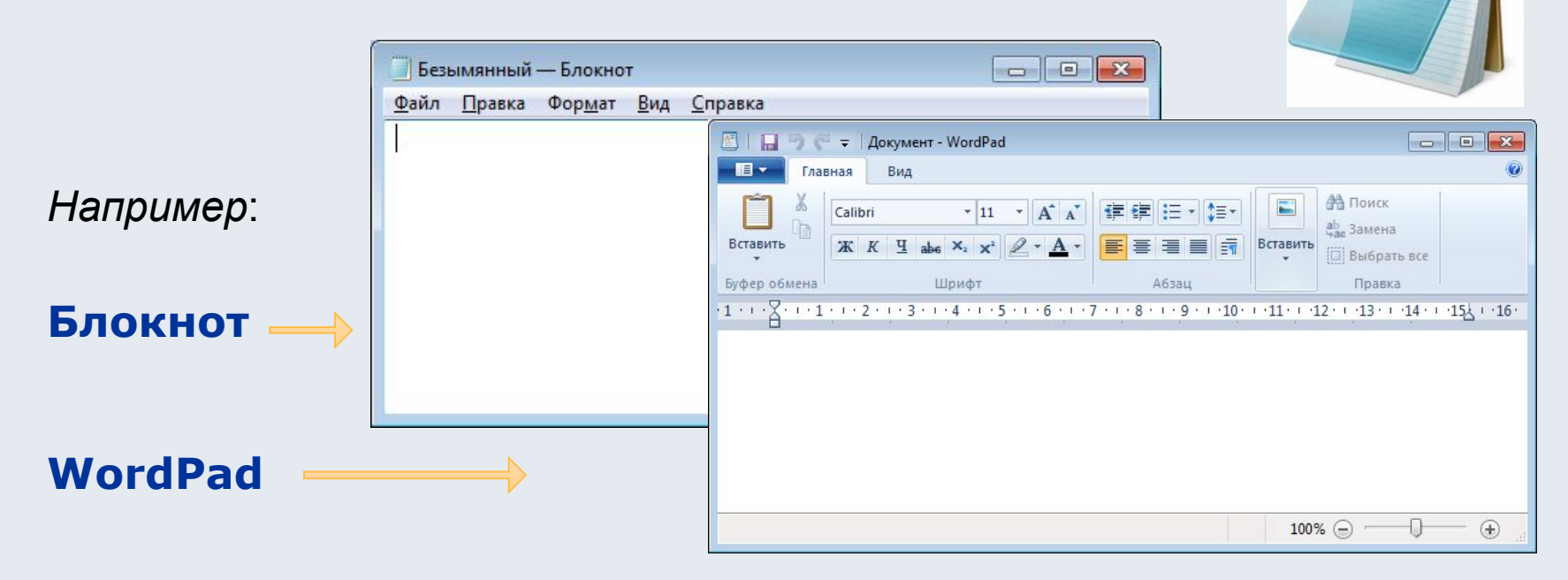

Текстовый редактор удобен для создания небольших сообщений и текстов. Фотографии, чертежи, рисунки, схемы и таблицы текстовый редактор обрабатывать не может.

## Основные этапы работы текстового редактора

### Этапы работы в текстовом редакторе

#### 1. Набор текста

2. Редактирование - это преобразование, обеспечивающее добавление, удаление, перемещение или исправление содержания документа.

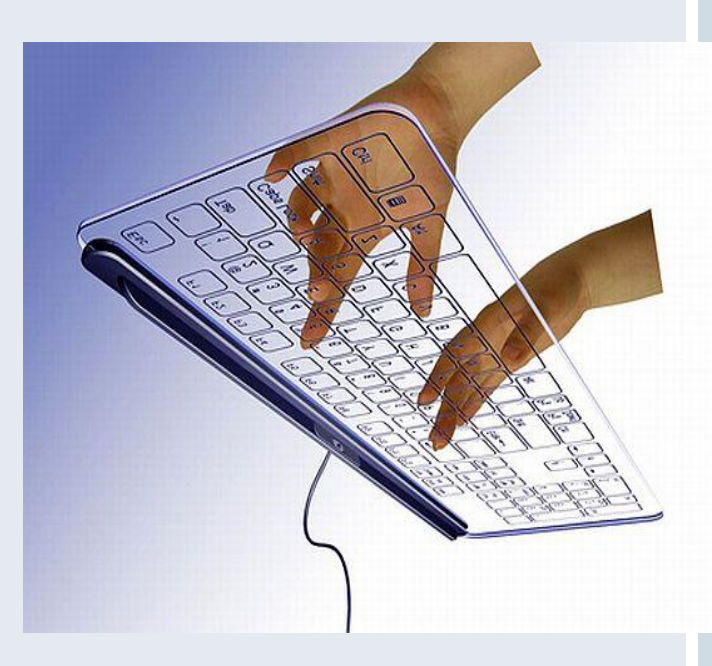

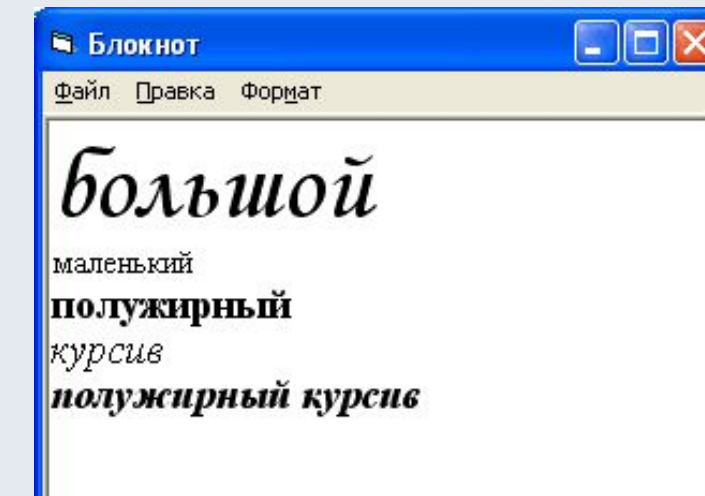

3. Форматирование - это преобразование, изменяющее форму представления документа.

## Дополнительные функции.

### Текстовый процессор

Текстовый процессор МОЩНЫЙ **ТЕКСТОВЫЙ** файлы, редактор, который создавать **МОЖЕТ** He ЯВЛЯЮЩИЕСЯ ТЕКСТОВЫМИ.

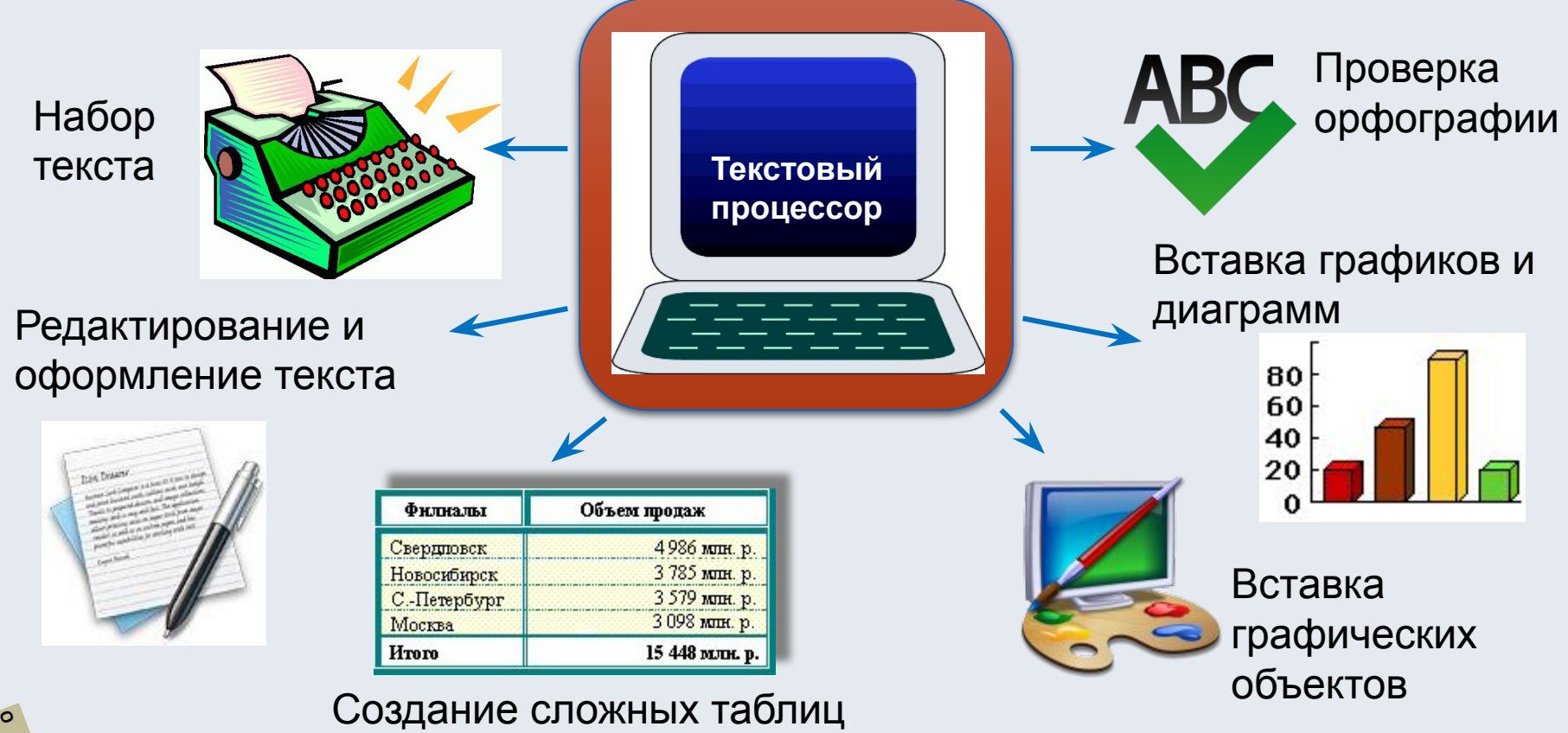

## Основные элементы текстового документа

#### Основные элементы текстового документа

- 1. символ минимальная единица текстовой информации;
- 2. слово произвольная последовательность букв и цифр, ограниченная с двух сторон служебными символами;
- 3. строка произвольная последовательность символов между левой и правой границами абзаца;
- 4. предложение произвольная последовательность слов, завершающаяся точкой;
- 5. абзац часть текста, которая завершается специальным символом конца абзаца, при этом допускаются пустые абзацы;
- 6. страницу составляют строки и абзацы, таблицы и внедренные в документ объекты;

Текстовые редакторы. Форматирование текста.

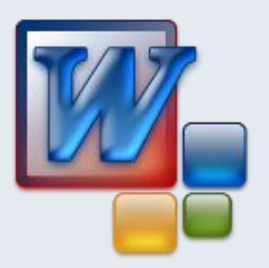

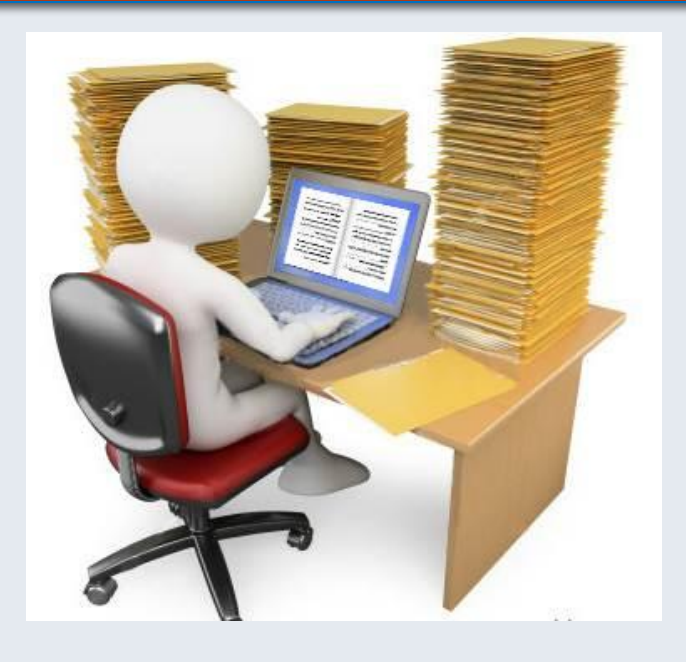

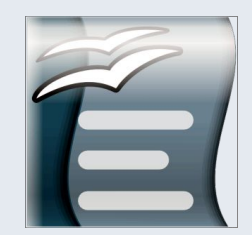

#### Этапы подготовки текстового документа

- Ввод это основной режим работы текстового редактора.  $1.$
- Редактирование внесение любых изменений в набранный  $2.$ текст (т.е. меняется содержимое, а не внешний вид).
- Форматирование процесс преобразования  $3.$ внешнего вида текста с целью сделать его наиболее удобным для чтения т.е. изменение размера, цвета, стиля шрифта; изменение начертания; выравнивание текста; установка нумерованных и маркированных списков.

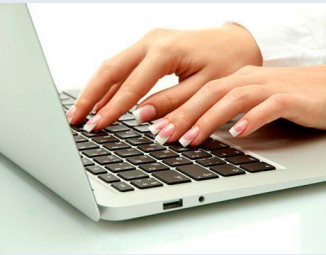

### Форматирование шрифта

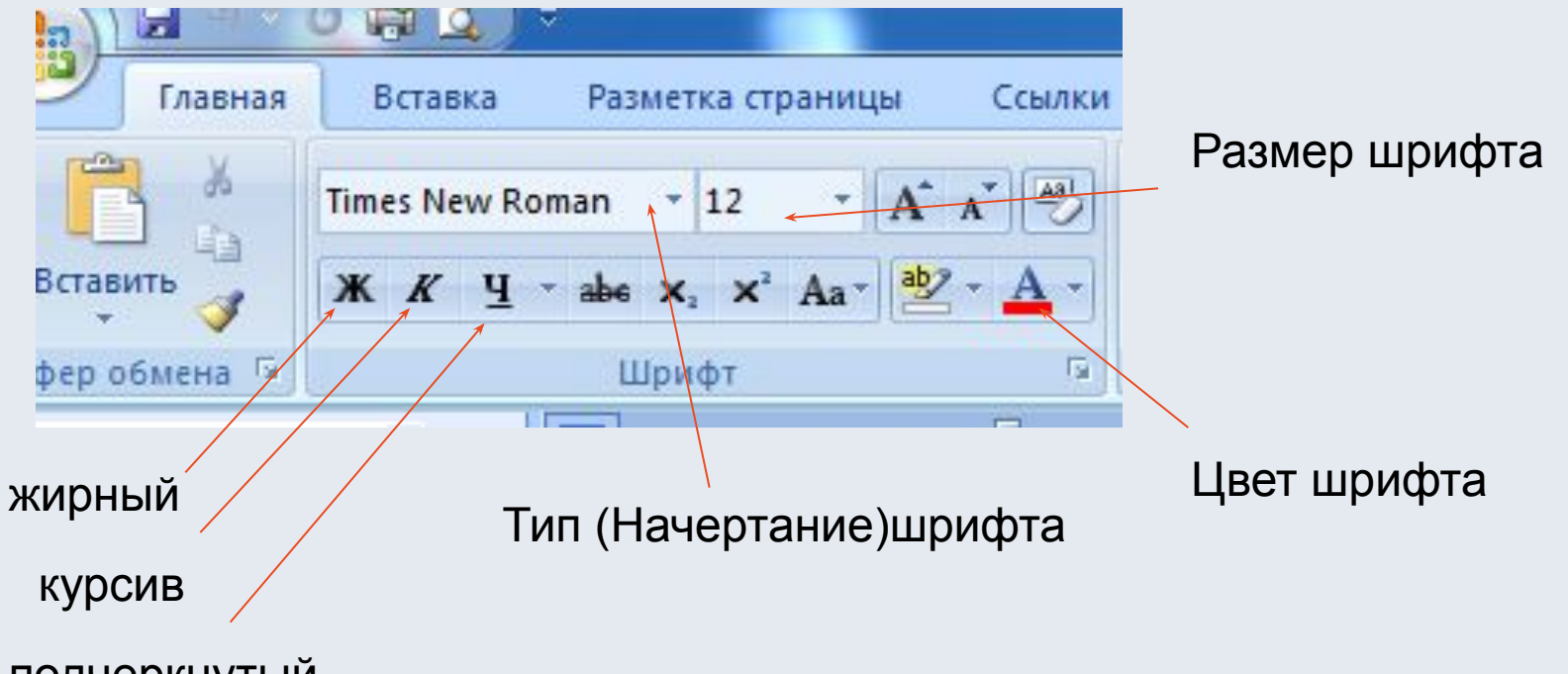

подчеркнутый

 $E$